## Master M2DS-SAF: TP Optimisation

## Algorithme Forward-Backward (gradient proximal)

```
In [1]:import numpy as np
        import matplotlib.pyplot as plt
        # from dataclasses import dataclass, field
```
On souhaite programmer et tester un algorithme permettant de minimiser par rapport à  $X$ :

$$
\frac{1}{2} \| \mathbf{b} - \mathbf{A} \mathbf{x} \|_2^2 + \lambda \| \mathbf{x} \|_1
$$

où sont donnés  $\mathrm{b}\in \mathrm{R}^{\mathrm{m}}, \mathrm{A}\in \mathrm{R}^{\mathrm{m}\times \mathrm{n}}$  et  $\lambda>0$ . On notera qu'il s'agit de l'estimateur dit "LASSO".

On utilisera l'algorithme du gradient proximal (ou Forward-Backward). Programmer cet algorithme.

```
In [2]:
def soft_thresh(u, s):
              """ v = soft_thresh(u, s)
             Returns a soft-thresholding (elementwise) of u with threshold s
            v = sign(v) * maximum(0, abs(u) - s)"" "" ""
            v = np \cdot sign(u) * np \cdot maximum(0, abs(u) - s) return v
        def lasso(A, b, lamb, maxiter=5000):
             """ lasso(A, b, lamb, maxiter=500)
            min. 1/2*norm(b- Ax)^2+lambda*sum(abs(x))
              (wrt x)
             Forward-Backward algorithm
             Parameters
              ----------
             A : array, shape (T, T)
            b : array, shape (T, ) or (T, 1) lamb : float
             maxiter : int (default=5000)
             Returns
              -------
              x : array, shape (T,)
             "" "" ""
            b = b. squeeze()
             n = A.shape[1]
             gam = 1.9/np.linalg.norm(A, 2)**2
             x = np.zeros(n)
        # history = {'crit':[]}
             prec = 1e-6
             crit = 0
             for nit in range(maxiter):
                 Ax = A.dot(x) critold = crit
                 crit = np.linalg.norm(Ax-b)**2/2+lamb*sum(abs(x))
        # history['crit'].append(crit)
                  if nit > 1 and critold-crit < prec*critold:
                      break
```

```
 x = x-gam*A.transpose().dot(Ax-b)
        x = soft_thresh(x, lamb*gam)
# print('{0} crit = {1}\n'.format(nit, crit))
    # print(' Exiting at iteration {0} (maxiter = {1}).\n'
    # .format(nit, maxiter))
    return x
```
Tester l'estimation LASSO dans le cas où  $\mathrm{m} = 200$ ,  $\mathrm{n} = 1000$ ,  $\mathrm{x_0} \in \mathrm{R}^\mathrm{n}$  est un vecteur parcimonieux (2% coefficients non nuls) et  $\mathrm{b}\in\mathrm{R}^{\mathrm{m}}$  est un vecteur d'observations bruitées  $\rm b=Ax_0+b$  avec  $\rm A\in R^{m\times n}$ . Comparer l'estimateur du LASSO à  $\rm x_0$  pour différentes valeurs de . λ

```
In [3]:
        # génération des données
        m, n = 200, 1000
        s = 0.02A = np.random.randn(m, n)
        x0 = np.asarray([0 if np.random.rand() > s else np.random.randn()
                          for i in range(n)])
        y0 = A@x0
        siama = 0e = sigma*np.random.randn(m)
        yn = y0 + e
In [4]:
# calcul du LASSO pour differents lambda
        lamb1, lamb2, lamb3 = 0.1, 1, 10
        xlasso1 = lasso(A, yn, lamb1)
        xlasso2 = lasso(A, yn, lamb2)
        xlasso3 = lasso(A, yn, lamb3)
In [5]:
# Tracés
        FigLasso, AxLasso = plt.subplots(3, 1, num=3)
        AxLasso[0].plot(x0)
        AxLasso[0].plot(xlasso1)
        AxLasso[0].set_title('$x_0$ et LASSO, $\lambda=$'+str(lamb1))
        AxLasso[1].plot(x0)
        AxLasso[1].plot(xlasso2)
        AxLasso[1].set_title('$x_0$ et LASSO, $\lambda=$'+str(lamb2))
        AxLasso[2].plot(x0)
        AxLasso[2].plot(xlasso3)
        AxLasso[2].set_title('$x_0$ et LASSO, $\lambda=$'+str(lamb3))
```
0ut[5]: **Text(0.5, 1.0, '\$x\_0\$ et LASSO, \$\\lambda=\$10')** 

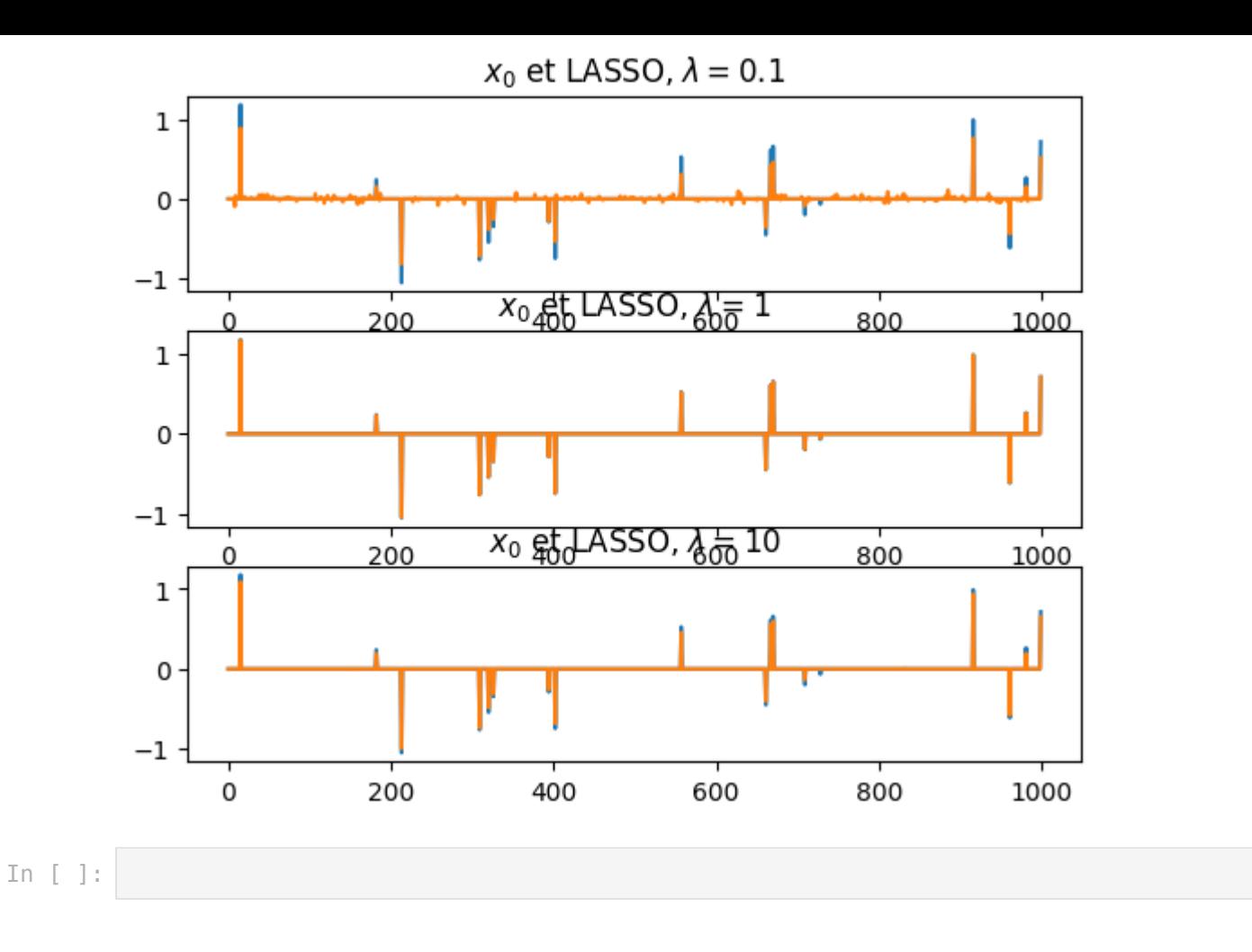